表示分解能の変更操作は、変更する目的と条件によって操作方法が違います。 変更する目的と条件を下表から選び、操作を行ってください。

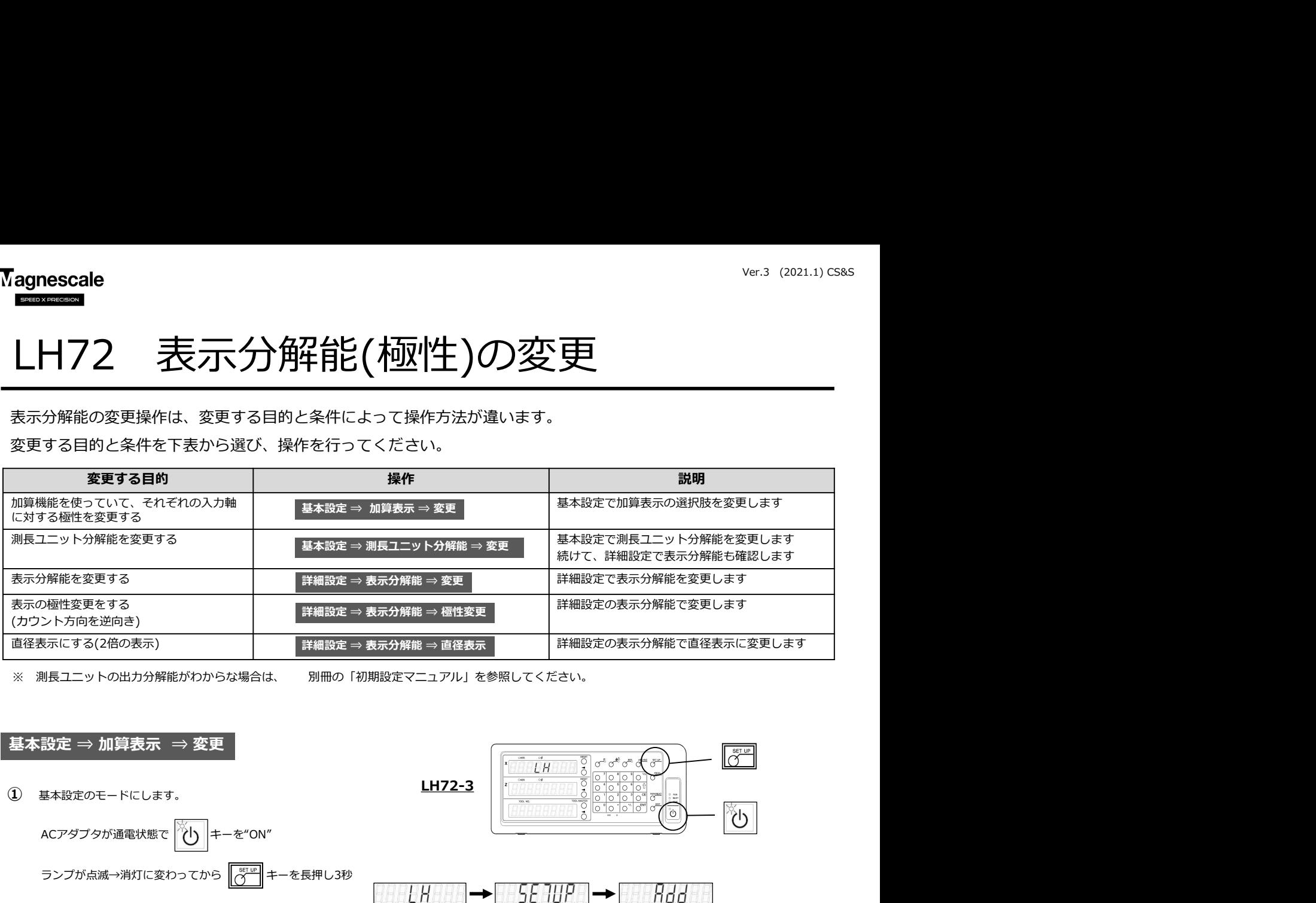

※ 測長ユニットの出力分解能がわからな場合は、 別冊の「初期設定マニュアル」を参照してください。

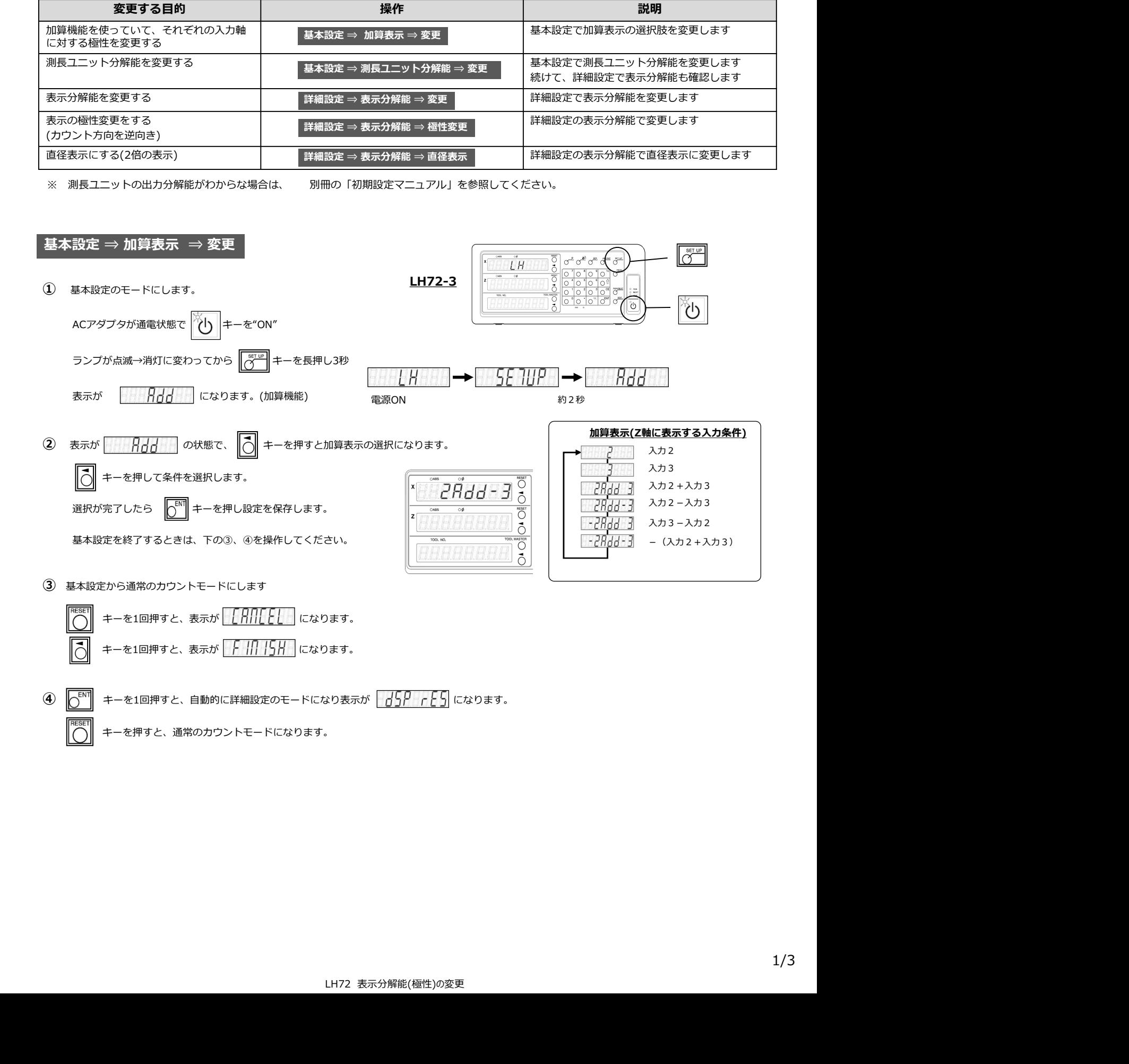

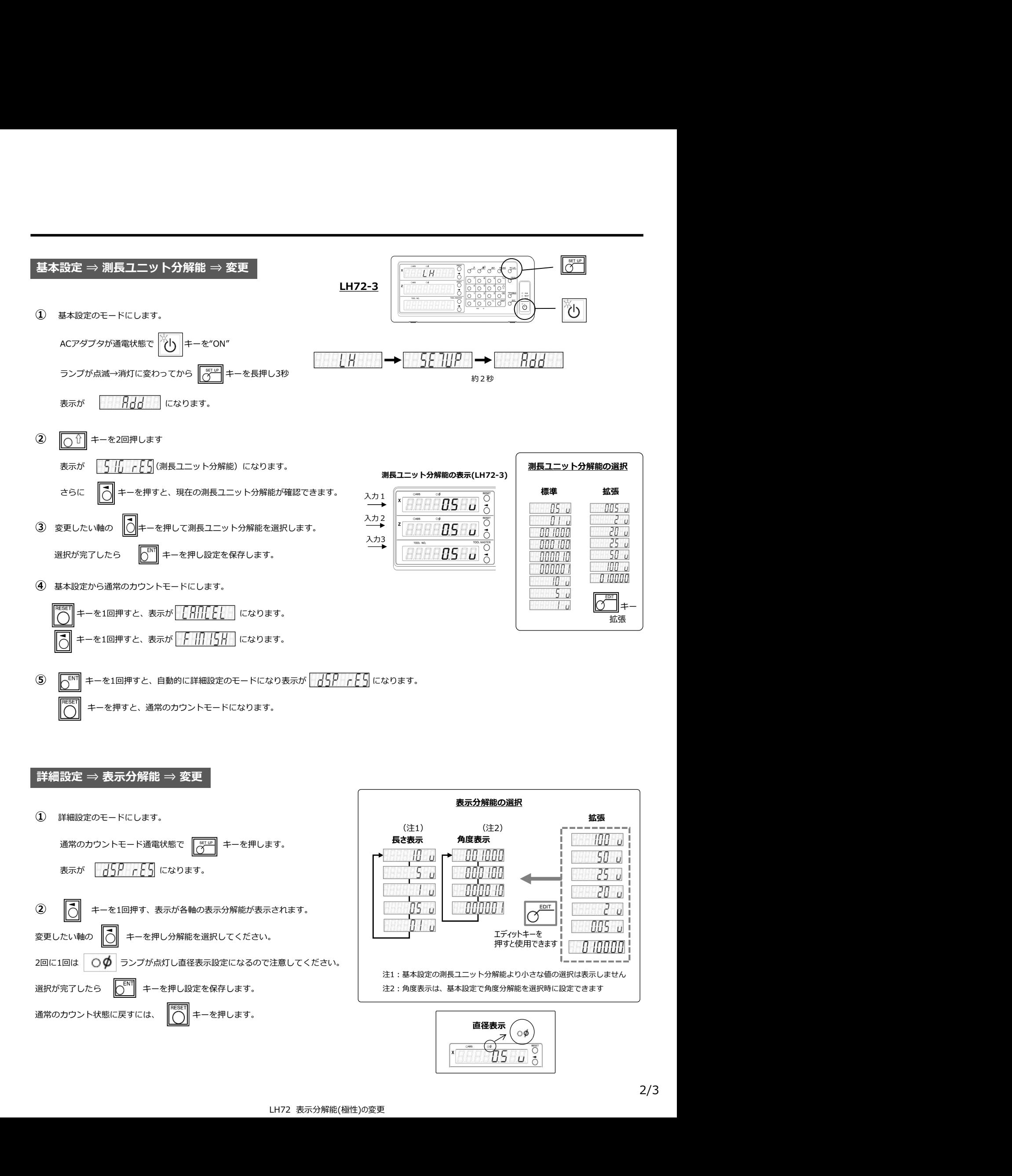

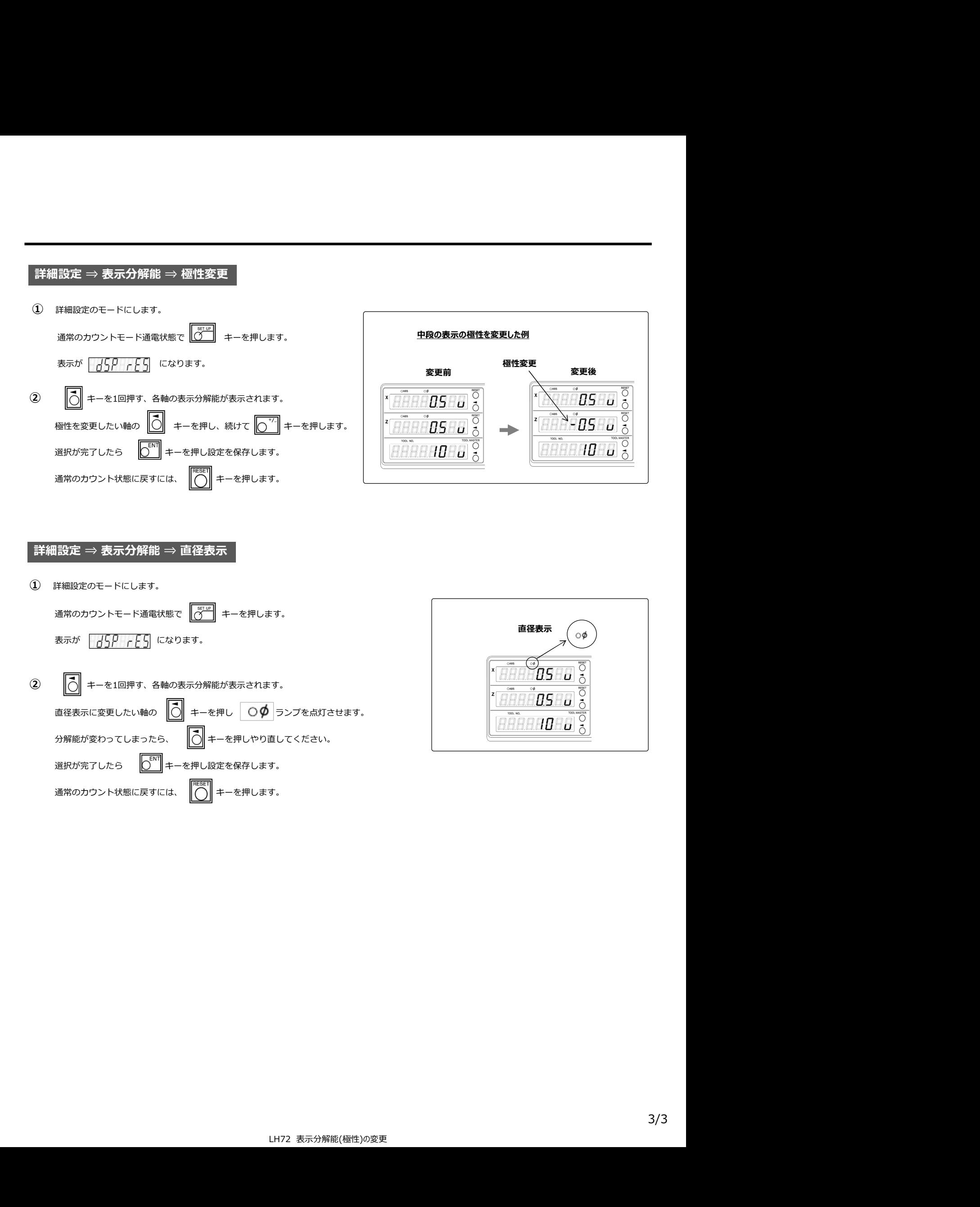